# Quantitative Finance Using R An Overview

Peter Carl Brian Peterson

1 June, 2012 University of Washington

#### **Introduction**

#### Describe the context within which development is taking place

- How and where R adds value in investing
- Our motivation for writing packages

#### Show three specific applications using R packages:

- Performance analysis relative to a peer group
- Strategic allocation of a portfolio
- Backtesting of a trading strategy

#### Discuss further work

- Google Summer of Code
- Areas of continuing development

### Research Process and Capabilities

#### **Research and Investment Process** Identify **Opportunities** Evaluate **Opportunities** Create **Expectations** Implement Portfolio Determine Allocations **Process View** Assess **Environment Business Processes** Comply with Regulations Attract and Retain Investors **Process** lñvēstment<del>s</del> Develop **Strategies** Determine Investments Administer Accounts **Production Compliance Distribution** Monitor Performance and Risk **Business View**

#### **Capabilities View**

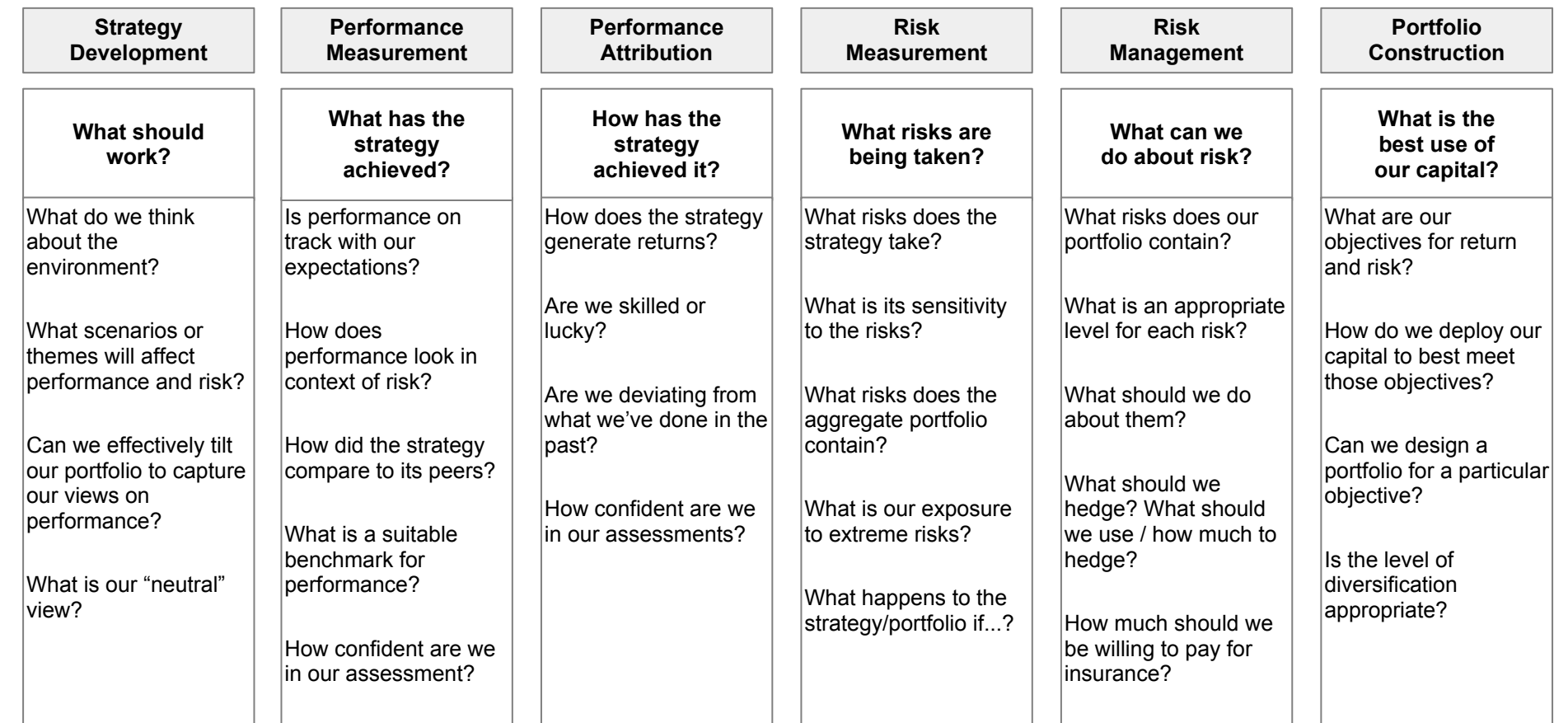

#### Research Process

#### **Objectives**

#### **Make high quality decisions efficiently, effectively.**

Decision-focused information Repeatable decision-making Accretion of evidence, statistical confidence Multiple faceted views Support fast-cycle experimentation

**Tools View**

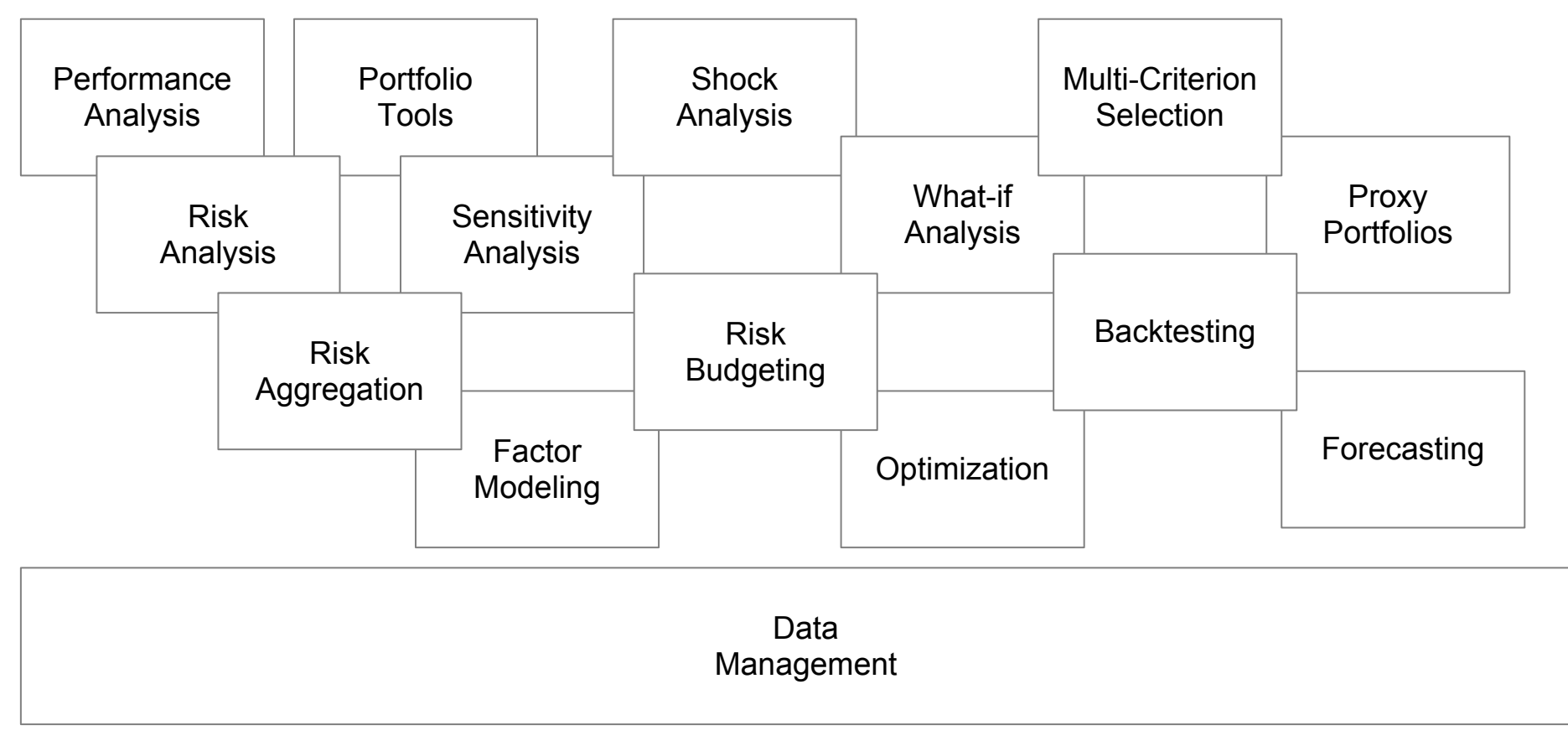

#### **Functional Groupings**

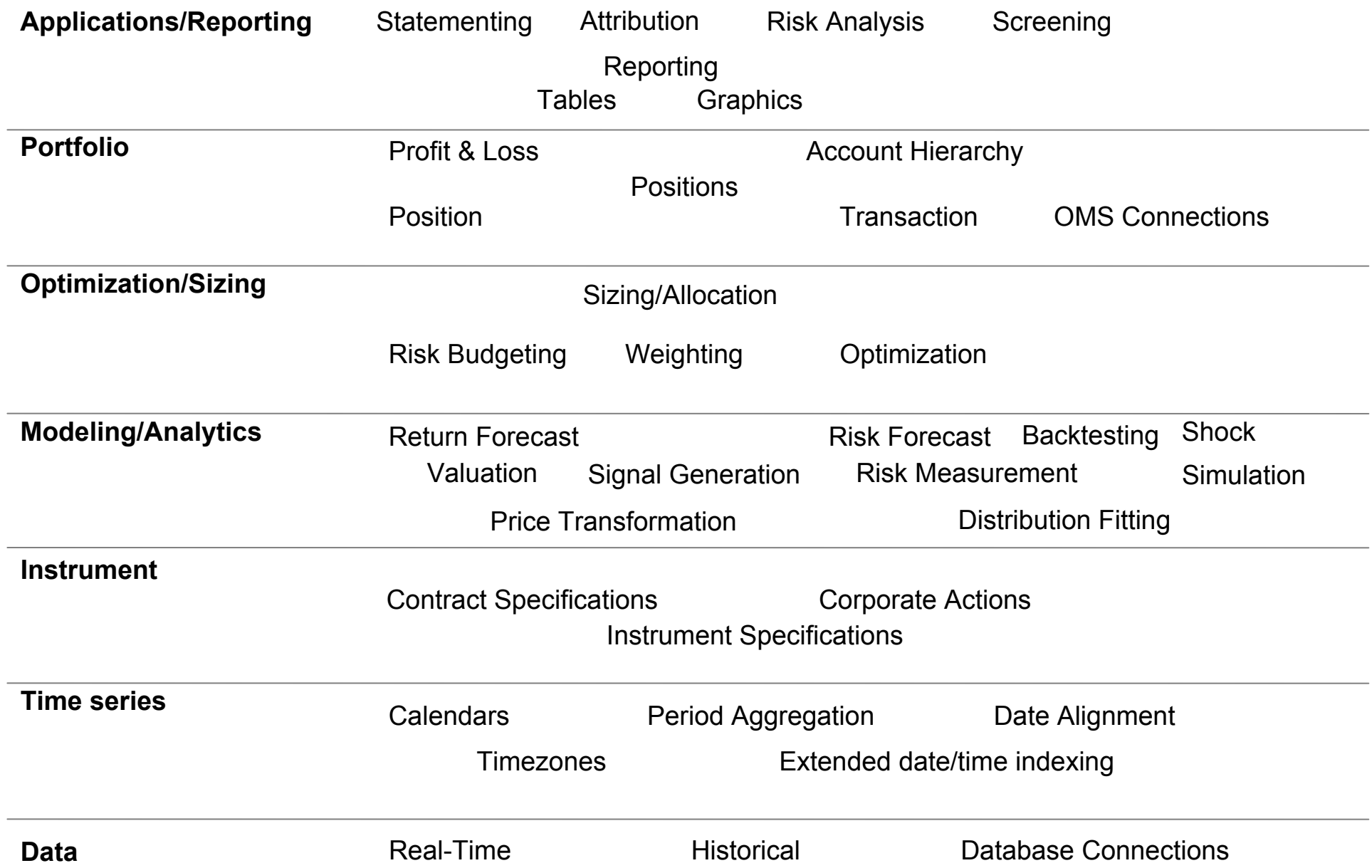

## Some R packages for Quantitative Research

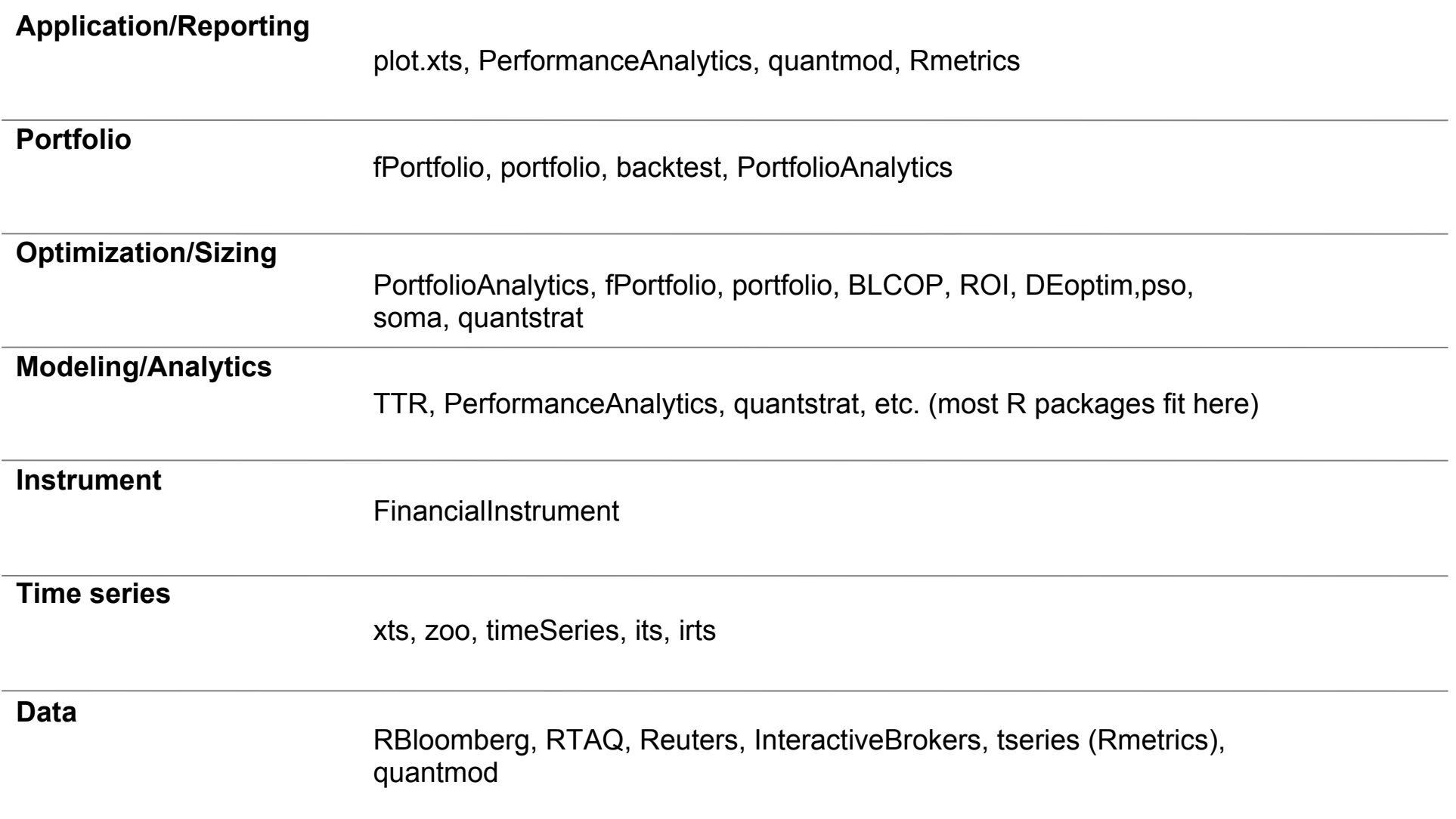

- Focused on returns-based analysis of performance and risk.
- Analysis of return streams, whether distributed normally or not.
- In development since early 2006, packaged and first released to CRAN in 2007
- Collaboration, patches and suggestions from users in industry and academia worldwide
- Contains over 200 functions, including over 30 chart functions and 15 table functions

Over 20,000 lines of code, over 250 pages of documentation and vignettes ...and growing

### *PortfolioAnalytics*

- Provides numerical solutions to portfolios with complex constraints and objectives
- Unifies the interface into different numerical optimizers
- Implements a front end to two analytical solvers: Differential Evolution and Random Portfolios
- Preserves the flexibility to define any kind of objective and constraint
- Work-in-progress, available on R-Forge in the *ReturnAnalytics* project

#### *quantstrat*

- **●** Designed and used for 'real' quantitative strategies at all frequencies
- Many strategies may be constructed from all open source components
- **●** Proprietary strategies add custom:
	- **○** Indicators
	- **○** Signal Functions
	- **○** Order Sizing Logic
- **●** R packages blotter and FinancialInstrument provide multiinstrument, multi-currency portfolio P&L support

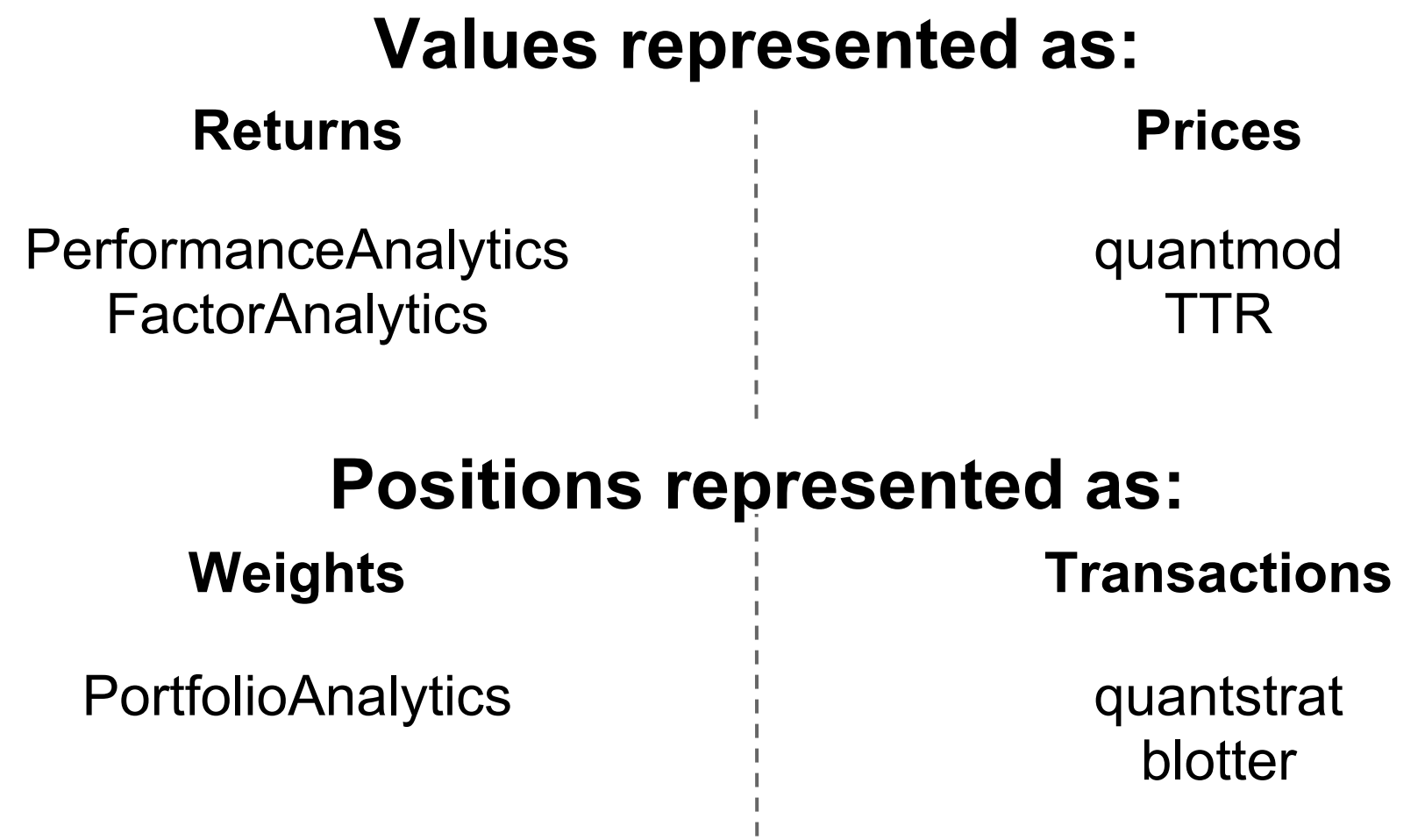

#### **Utility** *Time Series*: xts *Reference Data*: FinancialInstrument

#### Case Study: Peer Group Analysis

- Accrue evidence to help ask better questions
- Measurement, not prediction
- Consider return and risk together
- Small, biased samples of expensive data
- Comparisons can be tenuous
- Only one of a set of tasks taken to understand a current or potential investment

#### Performance Summary **Benchmarking and Regression**

**Fund Performance** 

Rolling 36-Month Regression versus EDHEC Conv Arb

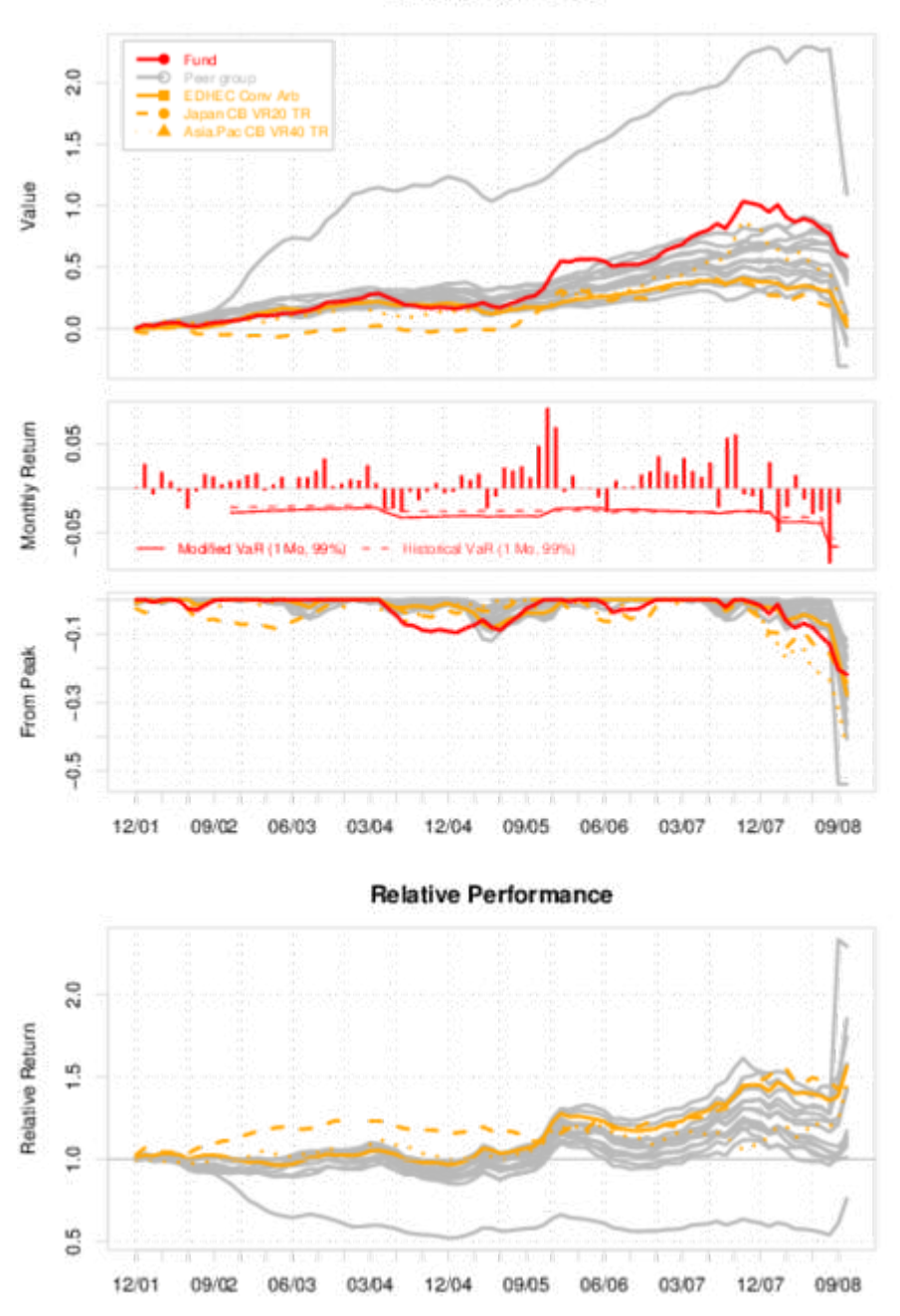

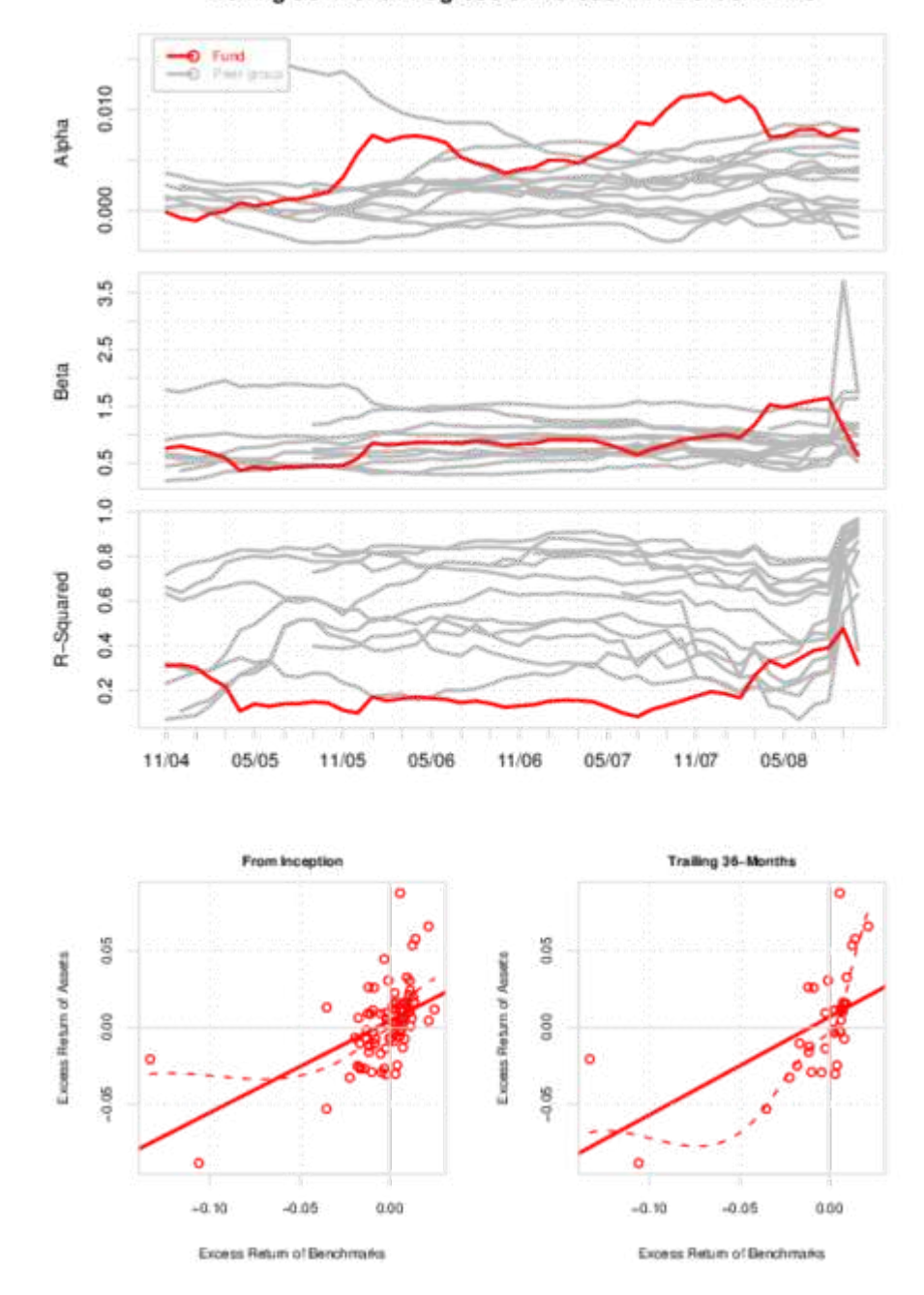

#### Distributions **Value at Risk (VaR)**

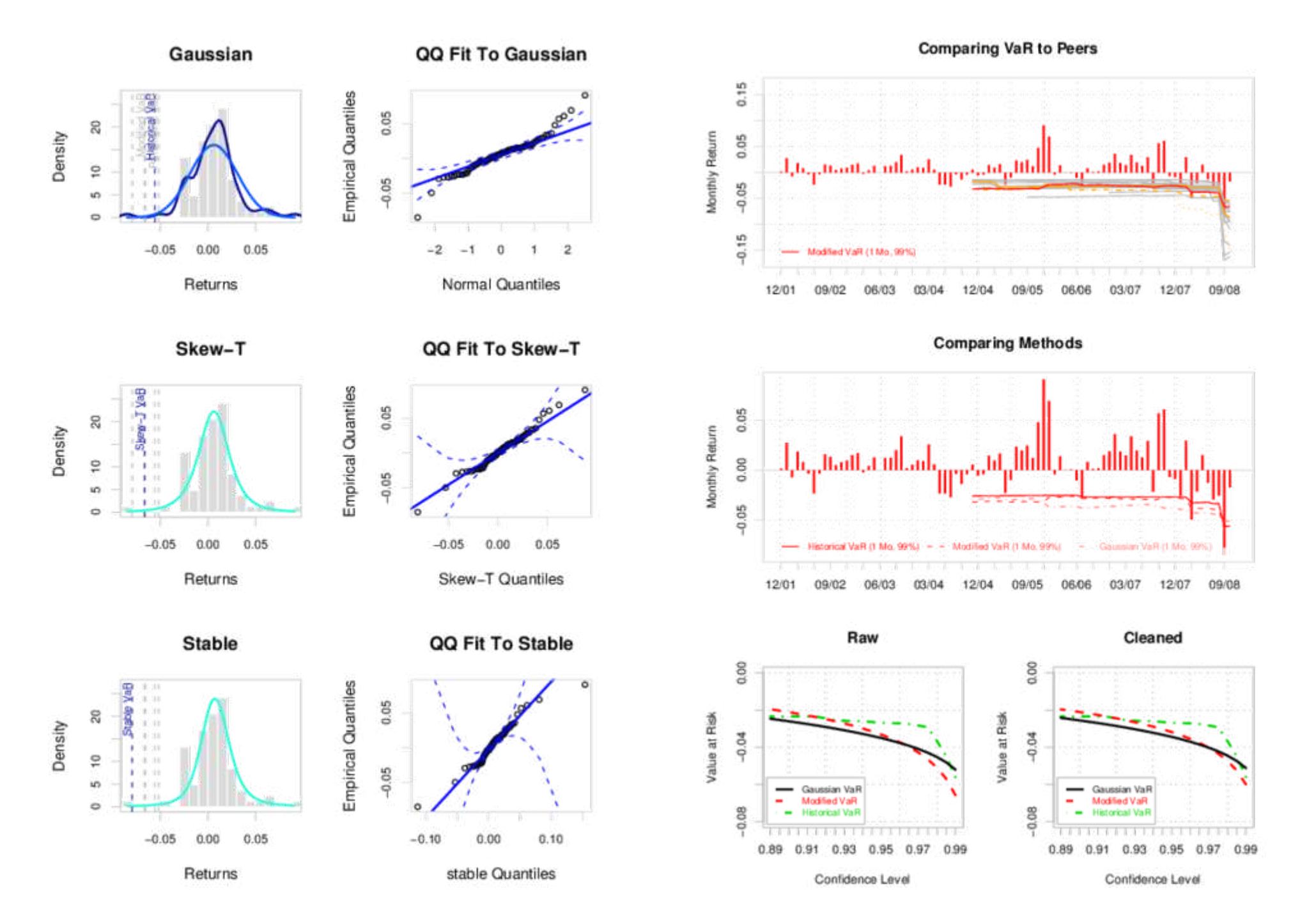

#### Scatter Plots **Rolling Performance**

Fund

 $0.2$ 

 $0.0$ 

0.300.2

Ann, Return

Pair group

**EDHEC CON Arts** 

Apparel CO VHOU TH

**Ama Point CB VW43** 

#### Performance During Trailing 36-Months

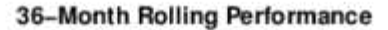

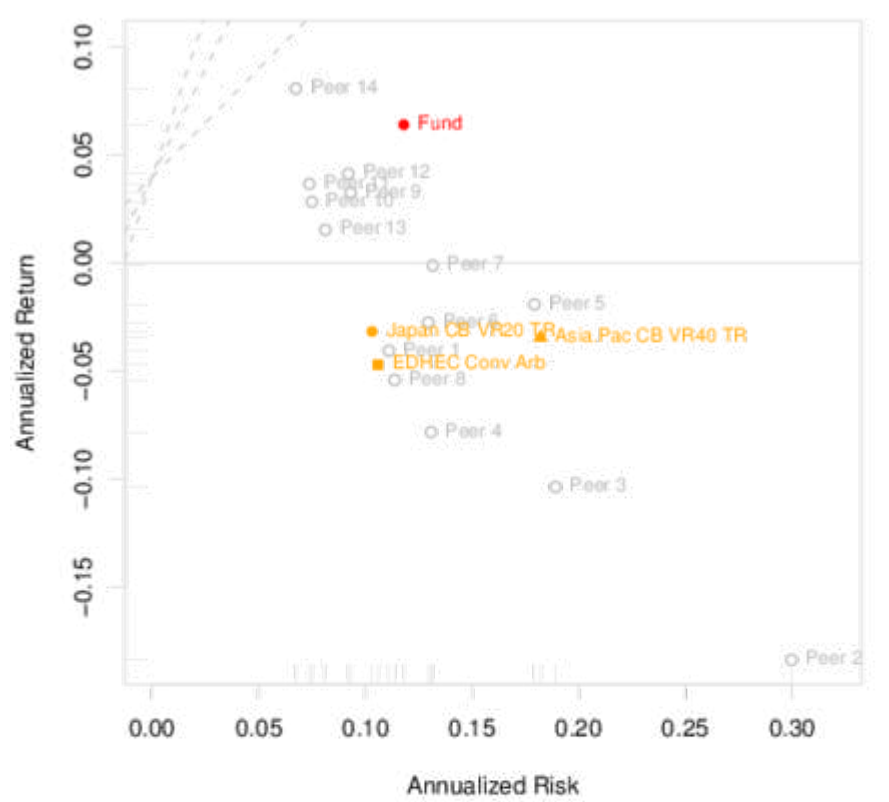

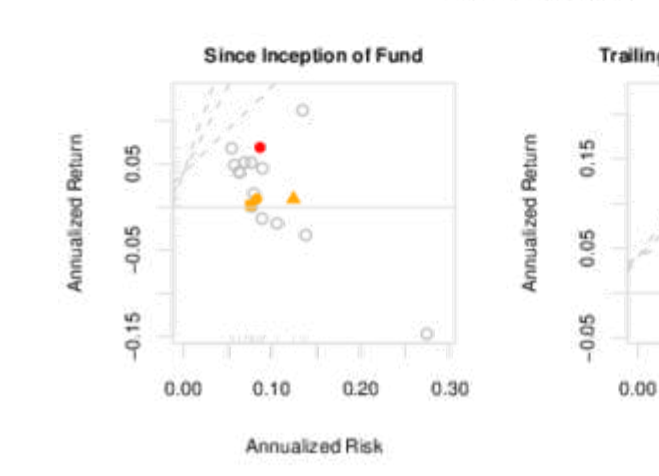

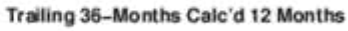

 $0.08$ 

Annualized Risk

0.04

Oct

 $Cct200$ 

 $0.12$ 

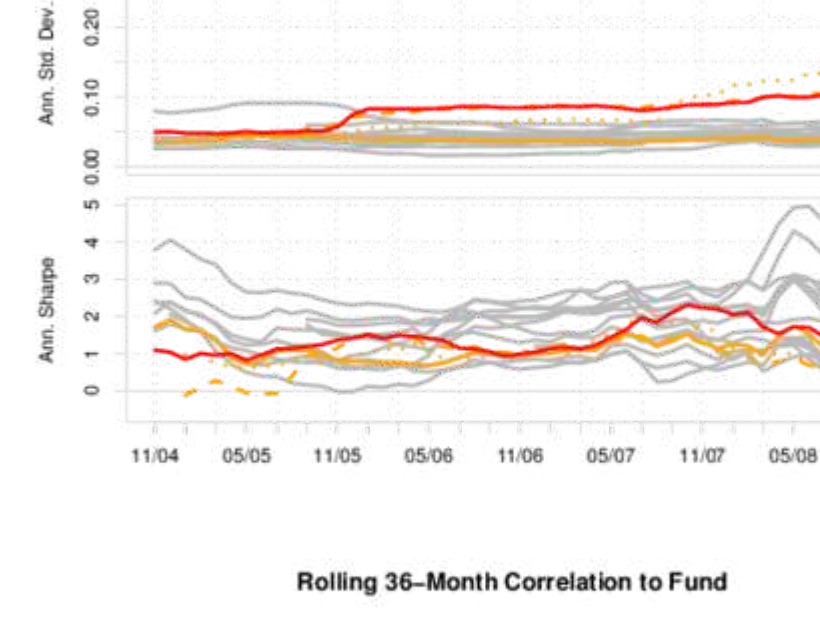

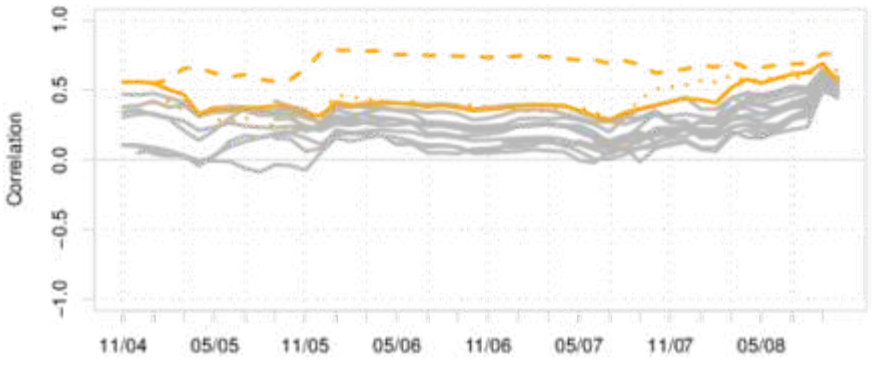

## **Statistics**

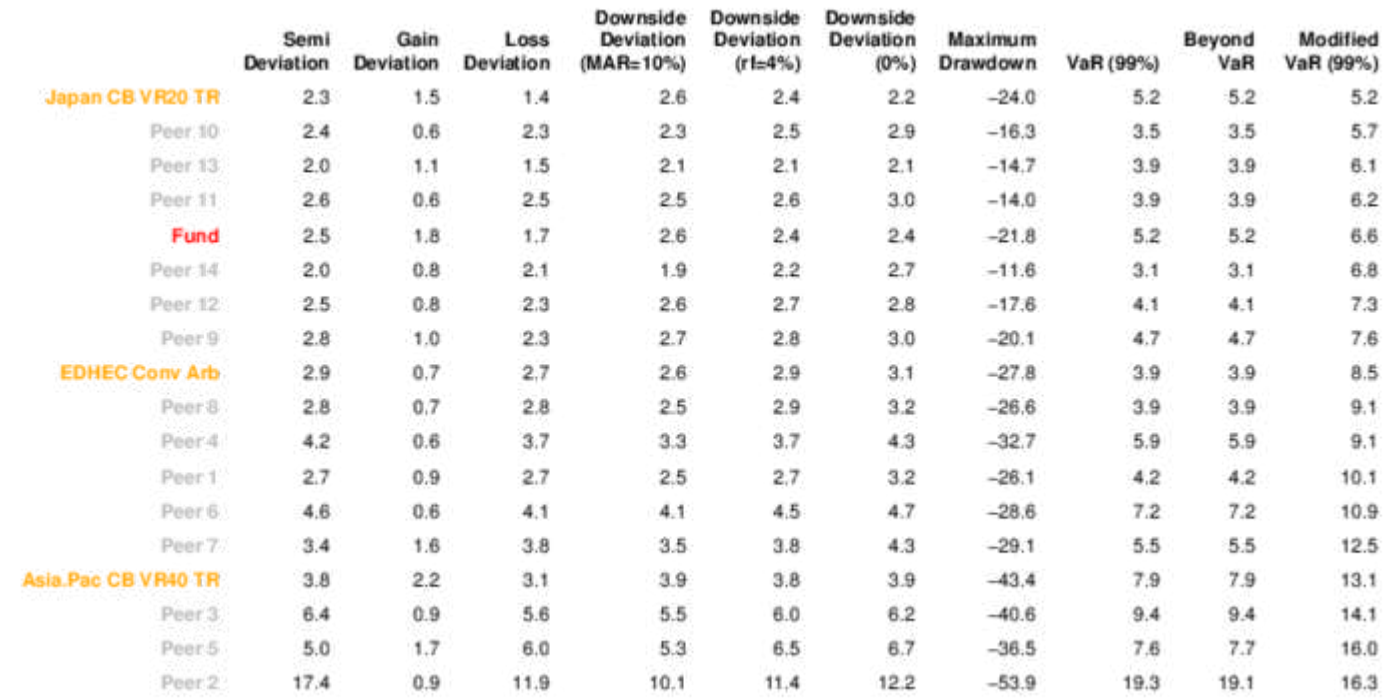

- **●** Discuss the challenges of constructing hedge fund portfolios
- **●** Offer a framework for considering strategic allocation using hedge fund indexes
- **●** Show the relative performance of multiple objectives

#### Portfolio Issues

Markowitz (1952) described an investor's objectives as:

- maximizing some measure of gain while
- minimizing some measure of risk.

Many approaches follow Markowitz and use mean return and standard deviation of returns for "risk".

Most investors would prefer:

- to be approximately correct rather than precisely wrong
- to define risk as potential loss rather than volatility
- the flexibility to define any kind of objective and combine constraints
- a framework for considering different sets of portfolio constraints for comparison through time
- to build intuition about optimization through visualization

#### Portfolio Issues

Real portfolios more often have complex objectives...

Construct a portfolio that:

- maximizes return,
- with per-asset conditional constraints,
- with a specific univariate risk limit,
- while minimizing component risk concentration,
- and limiting drawdowns to a threshold value.

Not a quadratic (or linear, or conical) problem any more.

Burns (R/Finance 2009) describes Random Portfolios

- From a portfolio seed, generate random permutations of weights that meet your constraints on each asset.
- More from Pat at http://www.portfolioprobe.com/blog/

Sampling can help provide insight into the goals and constraints of the optimization

- Covers the 'edge case'(min/max) constraints well
- Covers the 'interior' portfolios
- Useful for finding the search space for an optimizer
- Allows arbitrary number of samples
- Allows massively parallel execution

A very powerful, elegant, population based stochastic function minimizer

- doesn't require a smooth or differentiable function
- Continuous, evolutionary optimization
- Uses real-number parameters
- has shown converging power with difficult, non-convex portfolio problems

*DEoptim* package implements the algorithms described in:

- Differential Evolution A Practical Approach to Global Optimization by Price, K.V., Storn, R.M., Lampinen J.A, Springer-Verlag, 2005.
- Adaptive Differential Evolution by Zhang, J. and Sanderson, A.C. Springer-Verlag, 2009.
- Thanks to R co-authors David Ardia, Katharine Mullen, and Josh Ulrich

...broadly described as periodically reallocating the portfolio to achieve a long-term goal

- Understand the nature and sources of investment risk within the portfolio
- Manage the resulting balance of risk and return of the portfolio
- Applied within the context of the current economic and market situation
- Think systematically about preferences and constraints

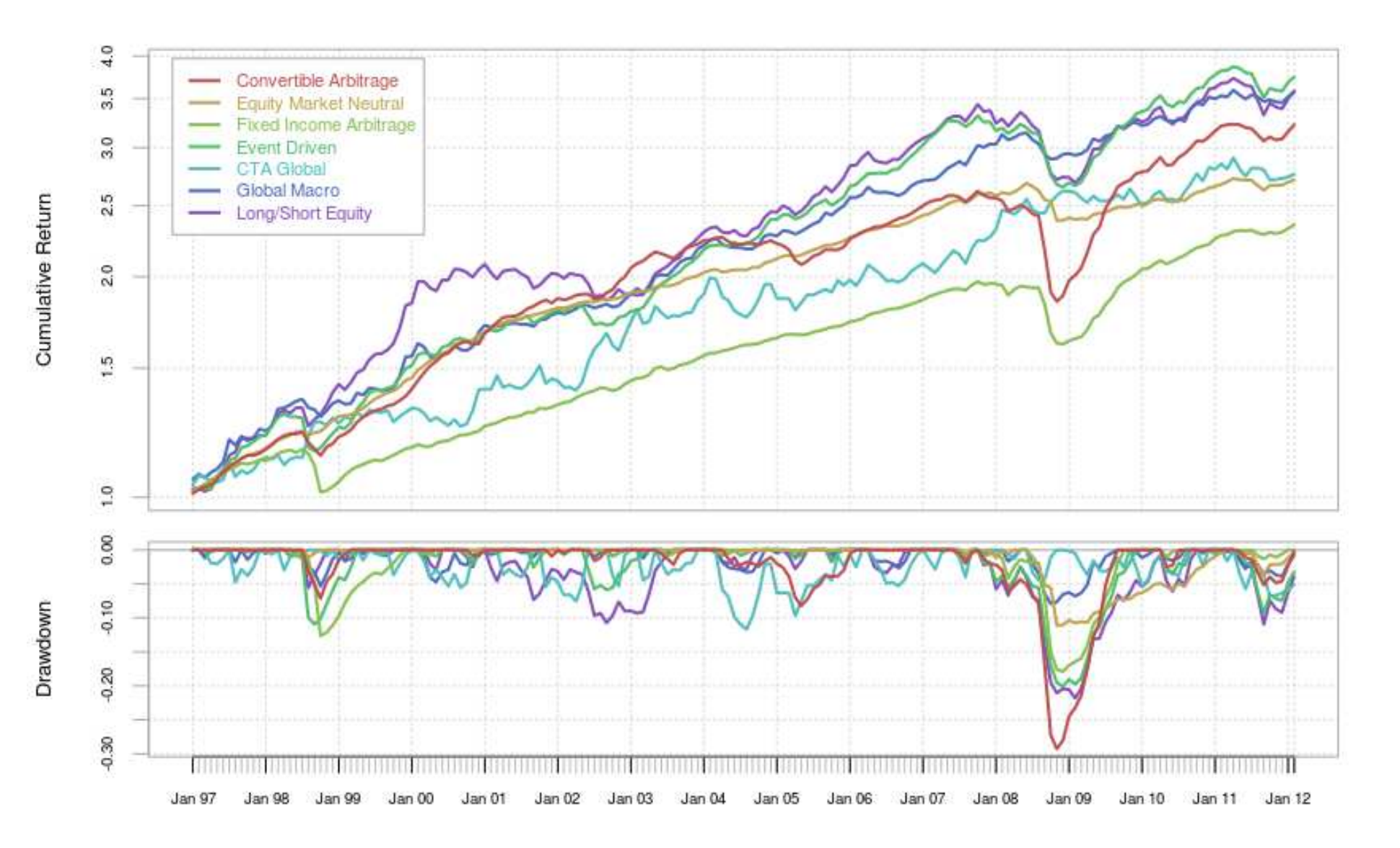

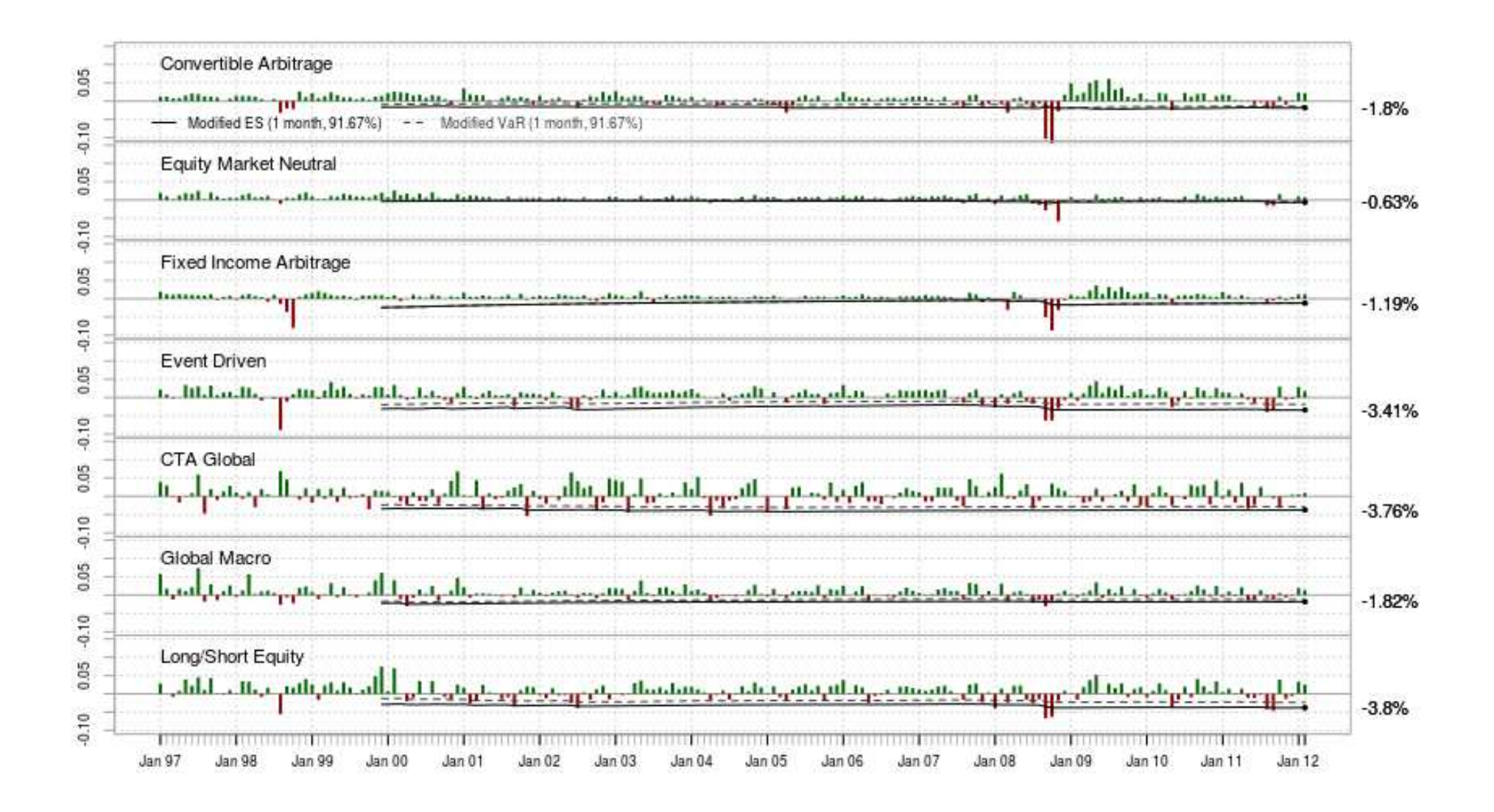

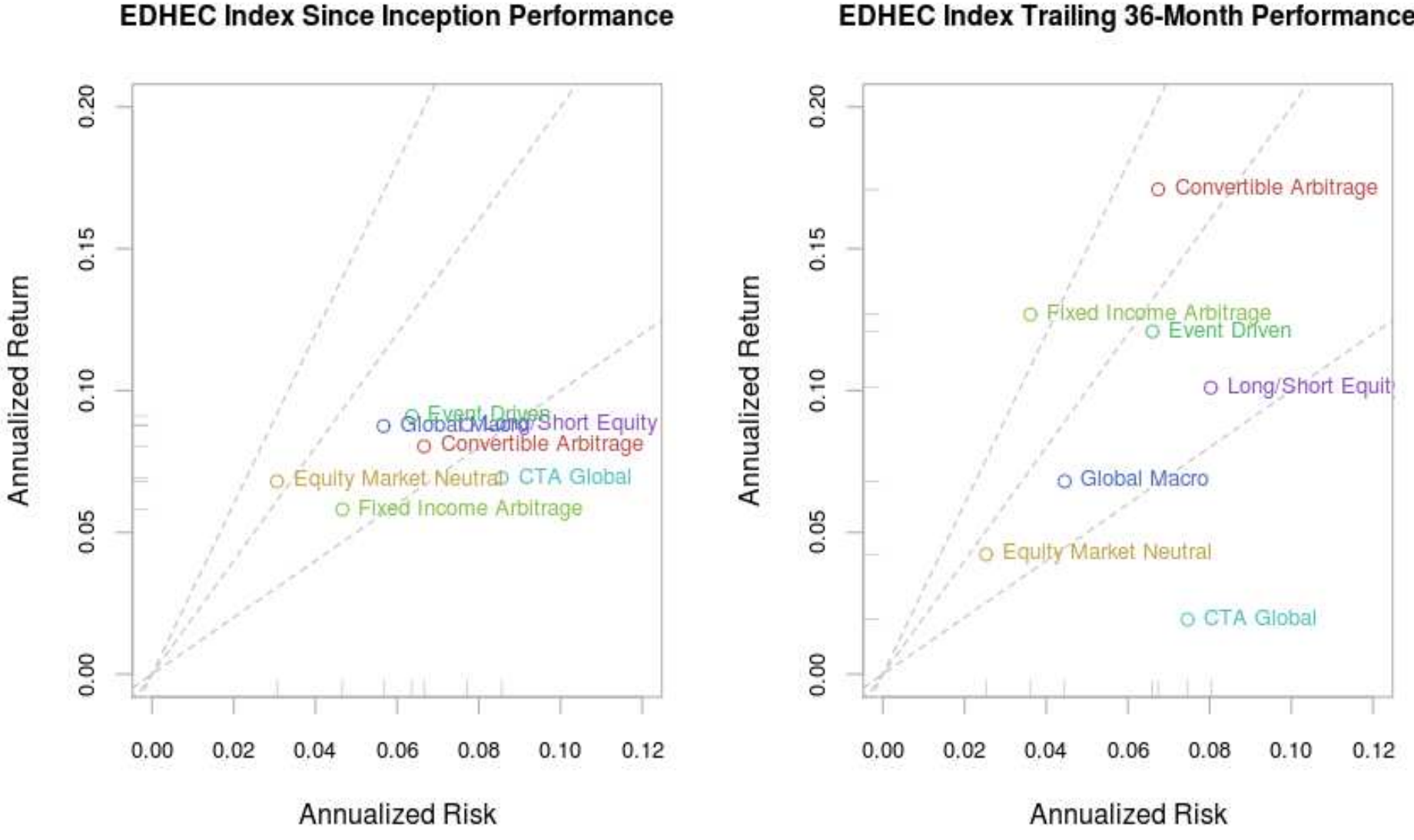

#### **EDHEC Index Trailing 36-Month Performance**

From January 1997 to February 2012

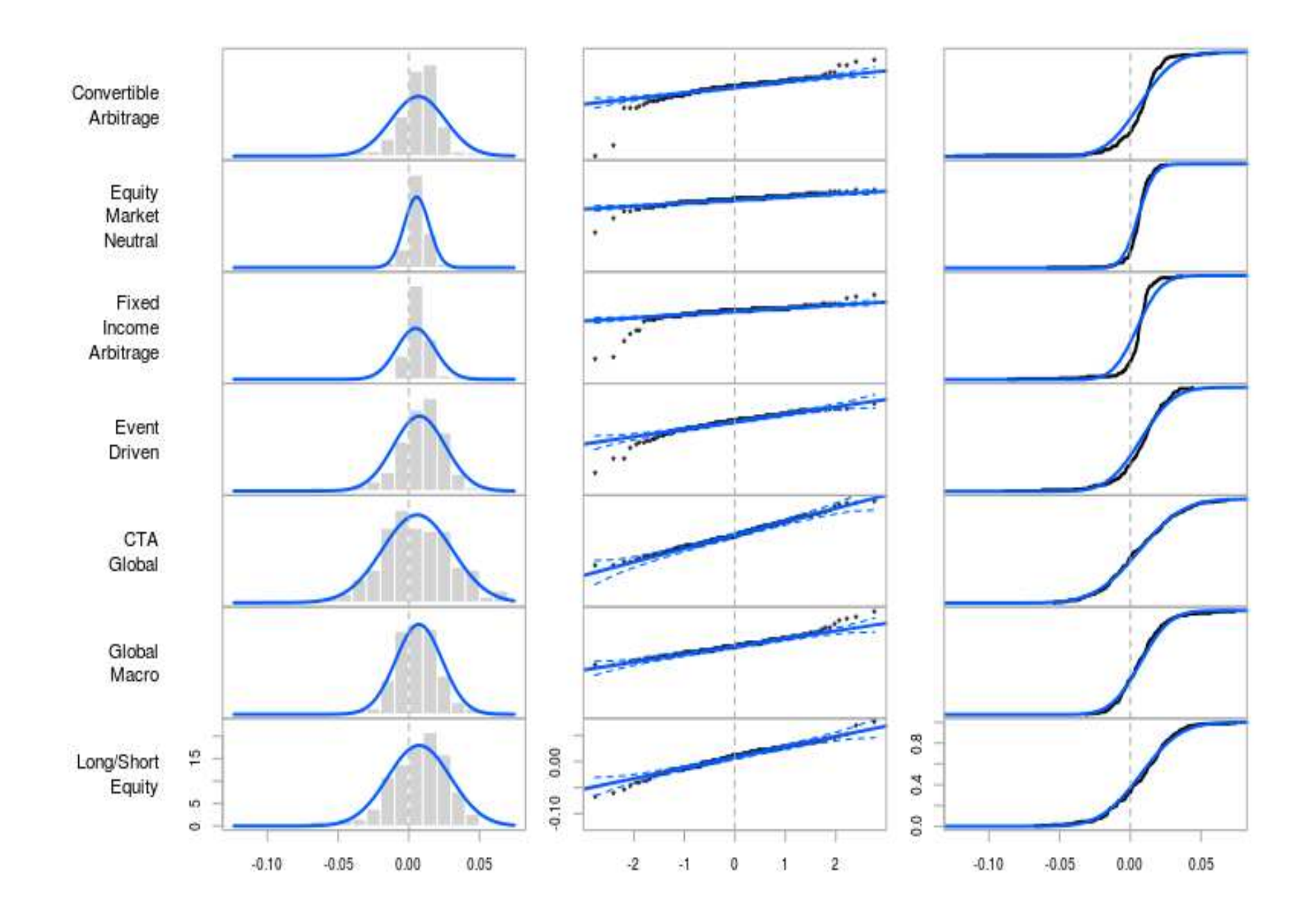

From January 1997 to February 2012

#### Correlation of Indexes

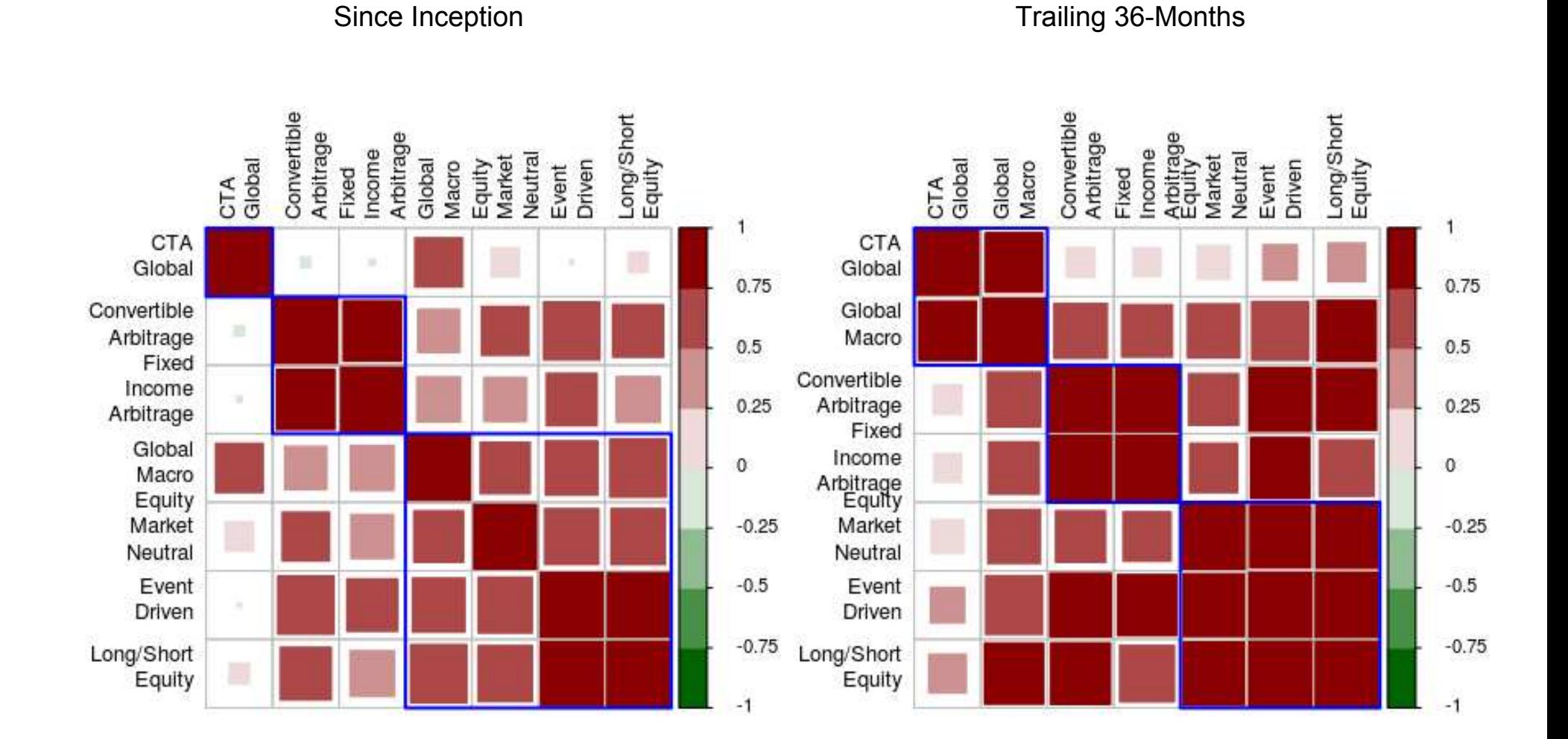

uses **corrplot** package

#### Forecasting: Improving Our Estimates

## Returns

- ARMA $(1,1)$  to try to capture some of the time varying return structure
- Preserves the observed autocorrelation of the series
- Approaches the long-run means of the series near the end, losing timevarying structure
- Merely illustrative of what is possible with a more sophisticated model
- Model specification close to defaults in *rugarch*

## Volatility

- Standard GARCH(1,1) framework
- **Uses Dynamic Conditional** Correlation to capture interdependencies among the series
- Modeled an asymmetric generalized hyperbolic distribution to allow for coskewness and cokurtosis of the return series
- Used *rmgarch*, little tuning of the specification for this example

### 4,000 Random Portfolios

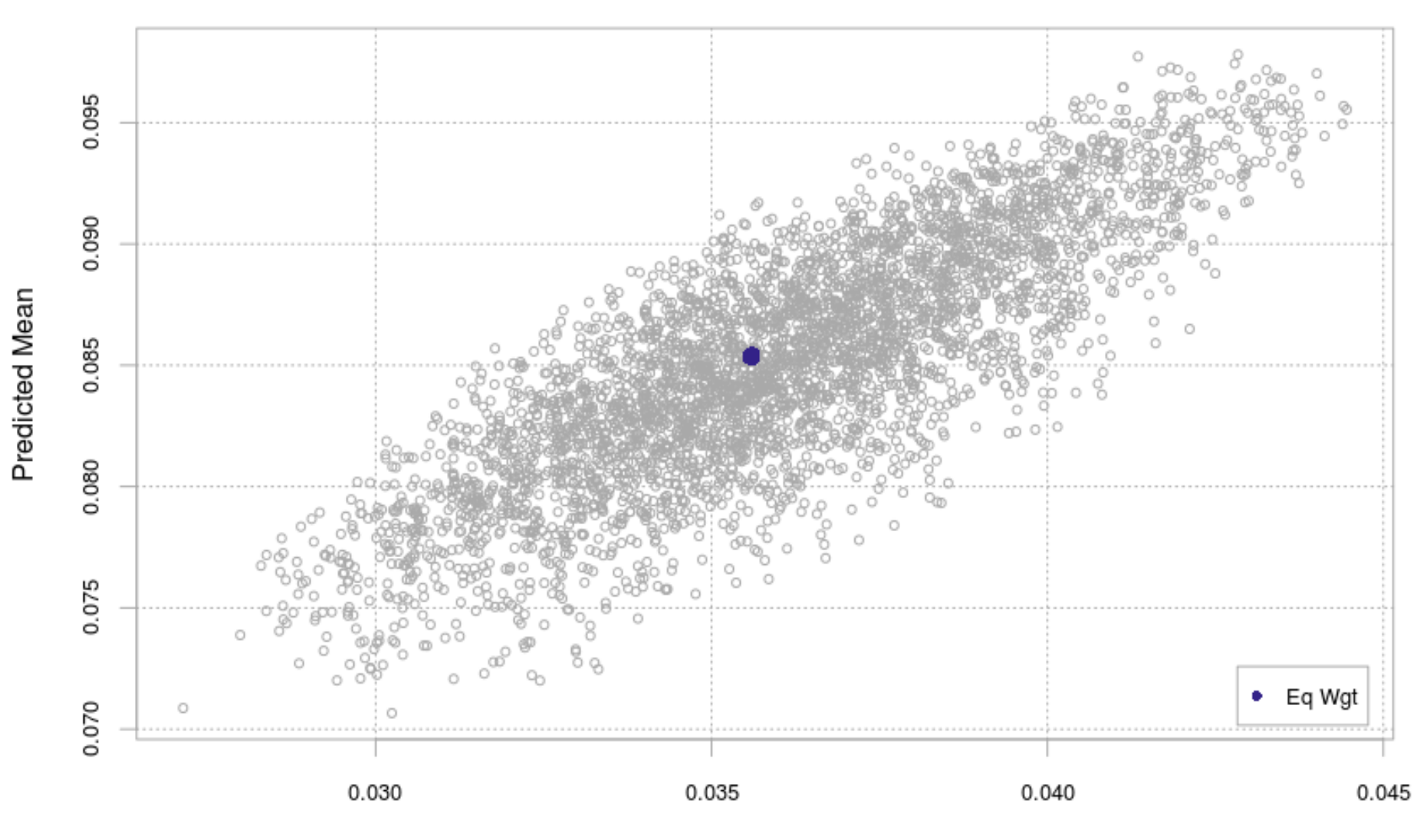

as of 2008-06-30

Predicted StdDev

#### Turnover From Equal Weight

as of 2008-06-30

![](_page_28_Figure_2.jpeg)

Degree of Turnover from Equal Weight Portfolio

## Different Objectives' Portfolio Weights

Eq Wgt Mean SD Mean mETL Min SD Min mETL Eq SD Eq mETL Long/Short<br>Equity Global Macro CTA Global Event Driven Fixed Income Arbitrage Equity Market Neutral Convertible Arbitrage W.  $0.00$   $0.10$   $0.20$ 

as of 2008-06-30

### Ex Ante Results

![](_page_30_Figure_1.jpeg)

as of 2008-06-30

Sample StdDev

Sample Mean

### Ex Ante vs. Ex Post Results

2008-06-30 to 2008-09-30

![](_page_31_Figure_2.jpeg)

### Out of Sample Results

![](_page_32_Figure_1.jpeg)

Date

#### Case Study: Signals Based Trading Strategies

- . Generalize and discuss the architectural elements of a trading system
- . Describe and implement a simple trend following system
- . Discuss the role of the packages used

#### **Trade Simulation Tool Chain**

![](_page_34_Figure_1.jpeg)

#### **Example R Packages**

quantmod indexing RTAQ xts ...

TTR signalextraction realized ...

quantstrat quantmod Rgarch RQuantLib

lspm Portfolio-Analytics

blotter Financial-Instrument

Performance-Analytics

#### Strategy Specification

![](_page_35_Figure_1.jpeg)

- Complete specification of the business logic of the strategy
- Sufficient to
	- Model,
	- Test.
	- and Code
- Describes all required components of the strategy
- Should also define data requirements (e.g. tick, BBO, OHLC bars, etc.)
- Typically defined independently of instruments the strategy may be applied to

## **About the Faber Example**

- A very simple trend following strategy:
	- Faber, Mebane T., "*A Quantitative Approach to Tactical Asset Allocation*." Journal of Risk Management (Spring 2007).
- Buy when monthly price  $> 10$ -month SMA.
- Sell and move to cash when monthly price < 10-month SMA.
- 10 years of monthly data, S&P Sector ETFs.
- No shorting, 'sell' goes to cash
- Positions are fixed.

### **Faber in R Code**

```
currency('USD')
 symbols = c("XLF", "XLP", "XLE", "XLY", "XLV", "XLY", "XLI", "XLB", "XLK",""XLU")
L for(symbol in symbols){    stock(symbol, currency="USD",multiplier=1) }
- qetSymbols(symbols, src='yahoo', index.class=c("POSIXt","POSIXct"),
 from='1998-01-01')
 for(symbol in symbols) {
      x<-get(symbol)
      x<-to.monthly(x,indexAt='lastof',drop.time=TRUE)
     colnames(x) <-gsub("x", symbol, colnames(x))
      assign(symbol,x)
 }
 initPortf('faber', symbols=symbols, initDate='1997-12-31')
 initAcct('faber', portfolios='faber', initDate='1997-12-31')
initOrders(portfolio='faber', initDate='1997-12-31')
 strategy("faber", store=TRUE)
 add.indicator(strategy = 'faber', name = "SMA", arguments = list(x =
 quote(Cl(mktdata)), n=10), label="SMA10")
 add.signal(strategy='faber', name="sigCrossover", arguments = list
 (data=quote(mktdata), columns=c("Close","SMA"), relationship="gt"), 
 label="Cl.gt.SMA")
 add.signal(strategy='faber',name="sigCrossover", arguments = list
 (data=quote(mktdata), columns=c("Close","SMA"), relationship="lt"),
 label="Cl.lt.SMA")
 add.rule(strategy='faber', name='ruleSignal', arguments = list
 (data=quote(mktdata), sigcol="Cl.gt.SMA", sigval=TRUE, orderqty=100, 
 ordertype='market', orderside=NULL, threshold=NULL), type='enter')
 add.rule(strategy='faber', name='ruleSignal', arguments = list
 (data=quote(mktdata), sigcol="Cl.lt.SMA", sigval=TRUE, orderqty='all', 
 ordertype='market', orderside=NULL, threshold=NULL), type='exit')
 out <- applyStrategy(strategy='faber' , portfolios='faber')
updatePortf(Portfolio='faber')
                                                                                Financial-
                                                                                Instrument
                                                                                quantmod
                                                                                blotter
                                                                                quantstrat
                                                                                TTR
                                                                                xts
                                                                             Code 
                                                                             Color Key:
                                                                             No custom 
                                                                             code
                                                                             run
                                                                             demo('faber')
                                                                             from inside R
```
## **Faber Results**

#### **For individual positions... ...and the resulting portfolio**

![](_page_38_Figure_3.jpeg)

![](_page_38_Figure_4.jpeg)

chart.Posn( ) charts.PerformanceSummary( )

## FURTHER DEVELOPMENT

#### Google Summer of Code 2012

- Additional Metrics from Bacon (2008) for PerformanceAnalytics
- Portfolio attribution from Cristopherson, Carino, and Ferson (2009)
- Functionality from Attilio Meucci's Factors on Demand and other papers
- Additional closed form optimizer backends for **PortfolioAnalytics**
- Improvements to xts visualization and subsetting
- Extensions to RTAQ for high frequency time series analysis

#### Future Development

#### ● FactorAnalytics

○ Lead by Prof. Eric Zivot, recently added to R-Forge

#### ● Possibilities for next summer?

- Data Envelopment Analysis (DEA) for relative performance measurement
- Parameter optimization for quantstrat
- Continued refinement of reporting frameworks

#### **CRAN releases for**

- PerformanceAnalytics 1.1
- blotter, FinancialInstrument, quantstrat
- PortfolioAnalytics

#### ● Future research